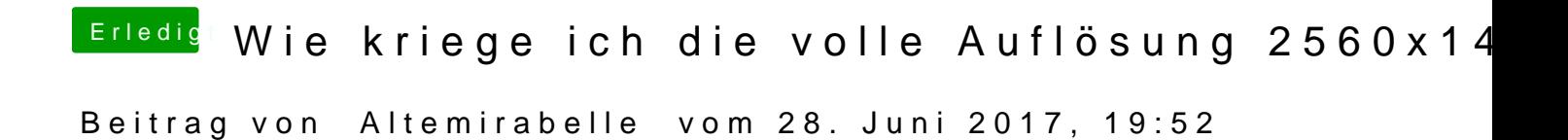

Ich benutze das gleiche Board und wirklich happy hat mich erst eine Grafikk